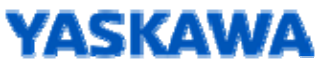

## Yaskawa AC Drive A1000 Supplemental Technical Manual - New Functions with Software Upgrade

## **Introduction**

This supplemental technical manual describes the functions added with an A1000 software upgrade, and should be read to ensure proper usage. Read this manual together with the A1000 Technical Manual (manual No. SIEP C710616 21/SIEP C710616 27/SIEP C710616 41) that can be found on the CD-ROM delivered with the product. Always observe the safety messages and precautions to ensure correct application of the product.

## **Applicable Software Version**

This supplemental technical manual applies to A1000 software versions PRG: 1027 or later. The software version is indicated on the nameplate affixed to the side of the product, and also can be viewed by using monitor parameter U1-25.

## ■ Parameters Modified by Standard Software Upgrade

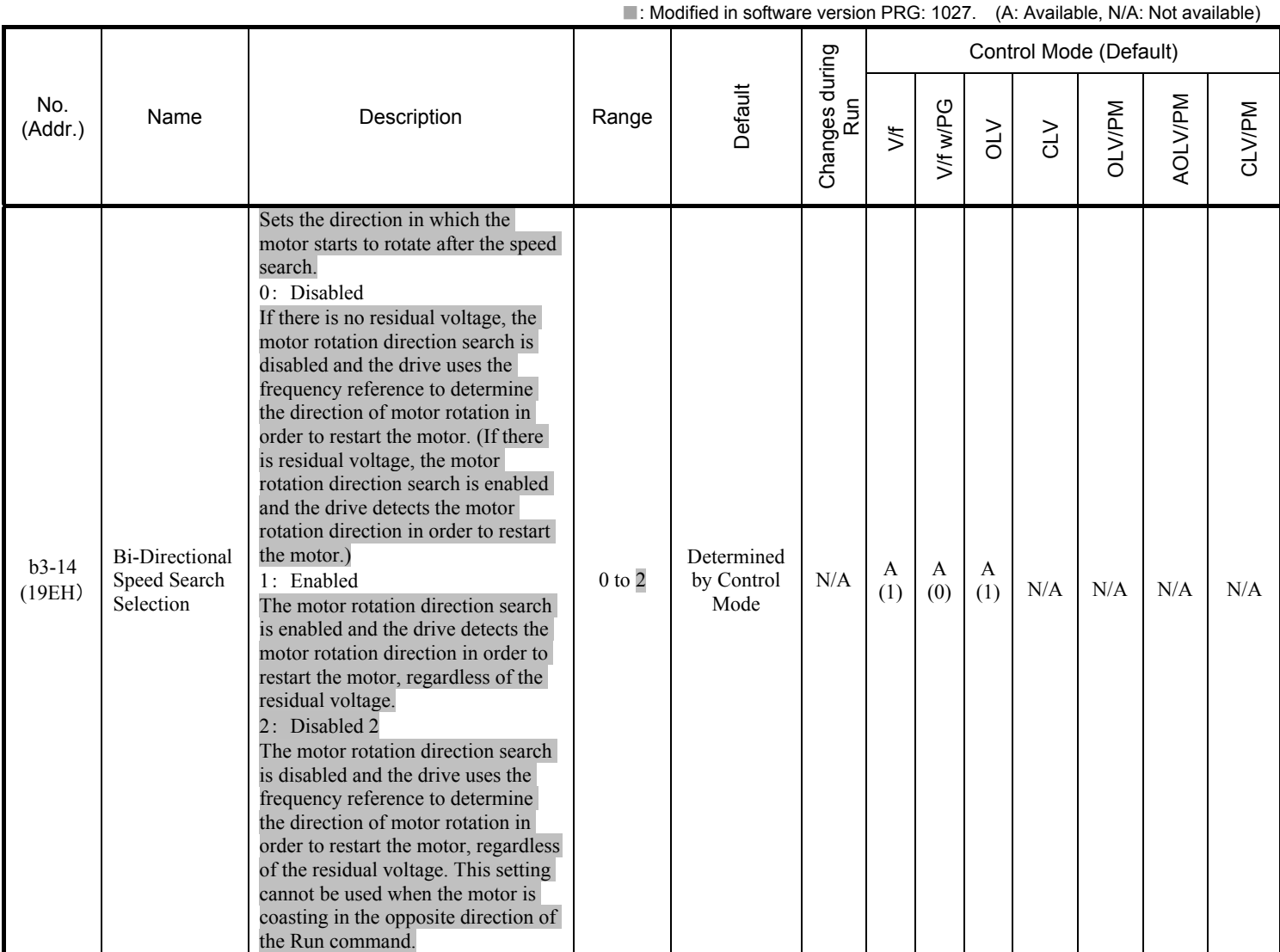